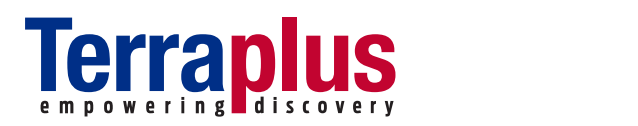

## **WellCAD Licensing Options**

In WellCAD we differentiate between **standalone** and **network licenses.** Standalone licenses are protected through a hard lock (also named "dongle", see Fig. 1) plugged into the USB port of the computer WellCAD is operated on. Users of a network license gain access to a license pool managed on a network server.

## **Standalone licenses**

A USB Dongle can be compared to a key unlocking WellCAD on the computer it is plugged in. The WellCAD software itself can be installed on as many computers as the user wants. The dongle is the actual license and is uniquely identified by a license number registered in our database. Information about activated addon modules is stored within the dongles memory as well as the WellCAD version the dongle has been activated for.

Standalone licenses are:

- Flexible
- Independent
- $\blacksquare$ Personal
- **Easy** to update and upgrade **Fig.** 1: **USB Dongle**

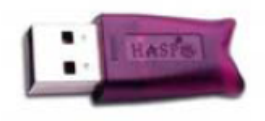

## **Network licenses**

This license type is based on the FlexNet (formerly known as FLEXIm) license manager software. Once installed on the network server together with a valid license file the software manages a pool of WellCAD licenses and add-on modules (Fig.2). Users connected to the network can install WellCAD locally. The license server will be accessed as soon as a user starts the WellCAD software. Add-on modules are only checked out when used. The number of concurrent users depends on the number of WellCAD Basic licenses available in the license pool.

A borrowing option enables users to check out a WellCAD license and work disconnected from the network for a previously defined time window.

Updating and upgrading is as easy as installing a new license file.

Advantages of FlexNet network licenses:

- No risk to loose a license
- Centralized license pool
- $\mathbf{r}$ Multi user access (even from geographically separated offices)
- Administrator tools to manage and monitor license access
- **Easy to** update and upgrade

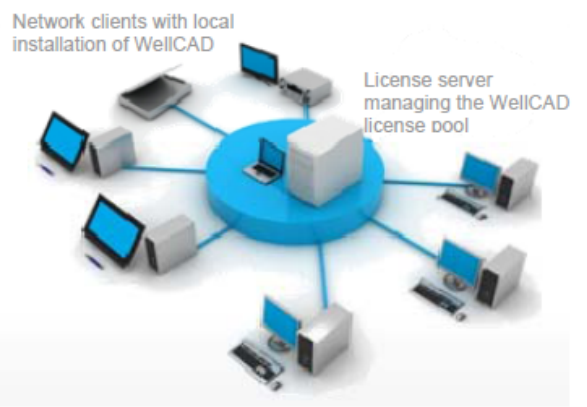

Fig. 2: **Flexlm** Network License

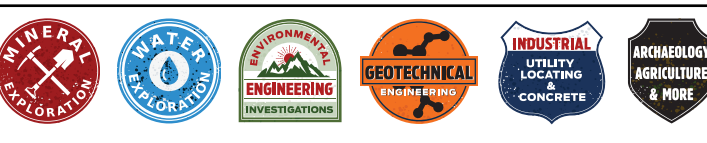

**Terraplus Inc. terraplus.ca**  120 West Beaver Creek Rd, Unit #15 1.905.764.5505 Richmond Hill, ON, Canada, L4B 1L2 sales@terraplus.ca